## **智行理财网** Bitget官方如何登录?Bitget如何购买普维币

 Bitget是诞生于新加坡的加密货币交易所和数字资产交易平台,成立于2018年。B itget在创立之初就打造以用户为中心的产品,只为让每个人都可以公平地融入区块 链动的未来。通过多年的发展,Bitget成为全球领先的加密资产跟单交易平台,服 务范围辐射了全球100多个国家或地区,有超过800万人都在使用Bitget交易所。

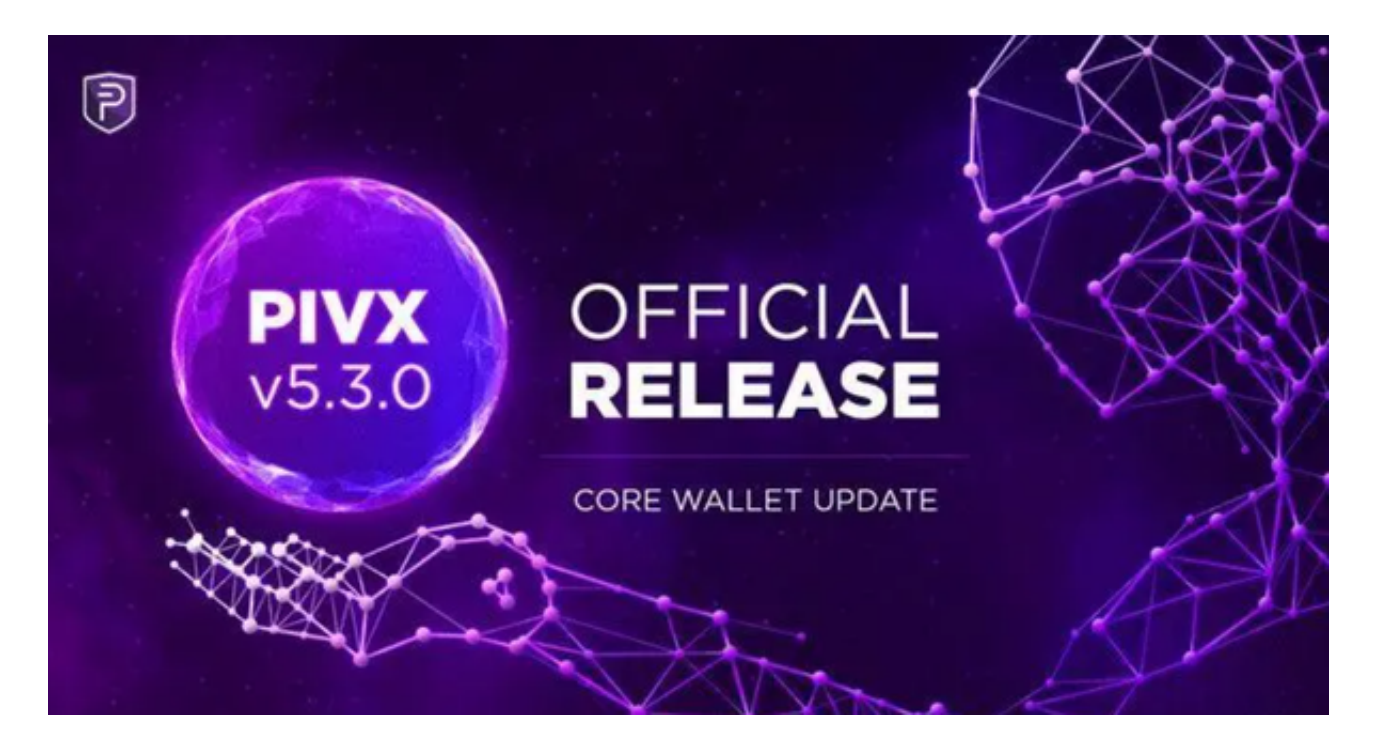

要登录Bitget官方网站,您可以按照以下步骤操作:

1.访问Bitget官方网站。

2.点击页面右上角的"登录"按钮。

3.输入您的注册邮箱和密码。

4.点击"登录"按钮即可成功登录您的Bitget账号。

要购买普维币(PVU),您可以按照以下步骤操作:

1.在Bitget平台上登陆您的账号。

2.在交易页面搜索或筛选出PVU币。

3.点击PVU币的交易对,比如PVU/USDT。

4.在交易页面中选择购买PVU币的数量和价格。

5.确认交易信息并提交订单。

6.等待订单成交,您将会在您的账户中看到购买的PVU币。

成立于2018年的Bitget,币种丰富,率先推出了正反向合约的功能,交易种类齐 全,支持合约交易、现货交易、杠杆交易、跟单交易等。产品的个性化、多样化给 了投资者带来更多的交易选择。

Bitget的风险控制严格、完备,确保投资者安全、公平的完成交易,配备了快速、 稳定的匹配引擎,最高可达每秒10万单。这样的匹配交易引擎在整个交易网络中是 非常强大、快速的。系统架构以分布式的方式稳定平台,冷热钱包以及多重签名技 术,多种物理防护隔离,全方位保护投资者的资产,确保交易速度的流畅以及资产 的安全。

Bitget为了缓解投资人的安全疑虑,在2022/8/3宣布成立投资者保护基金,用以 保护投资者资产安全。初始为2亿美元,后又追加了3亿,达到5亿美元,目的在于 安抚大家可以放心投资。目前投资者保护基金约有6500颗BTC与2亿美元稳定币, 这些资产都为Bitet交易所自行筹备不依赖第三方。

 需要注意的是,在进行数字货币交易时需要严格遵守交易所的规则,平台禁止任 何不良操作,如操纵市场、欺诈等,否则会受到系统处罚,同时也会直接影响交易 体验。因此,为了更好地保障自己的权益和交易体验,有必要深入了解和遵守交易 所相关规则。

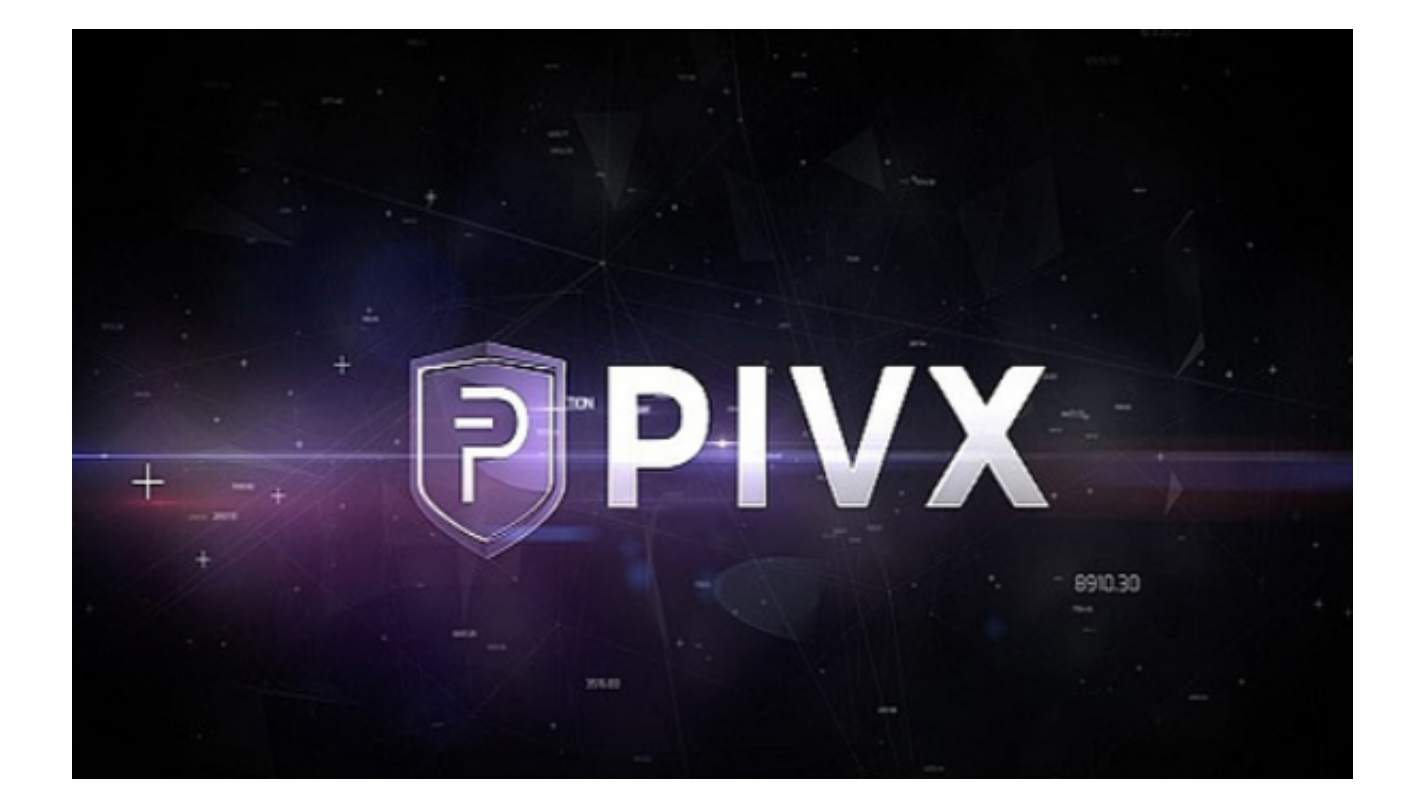

 在进行任何交易之前,请确保您已经完成了资金的存入和安全设置,以确保交易 过程的安全和顺利进行。另外,建议您在交易之前对PVU币的基本情况和市场走势 有一定的了解,以便做出更明智的交易决策。